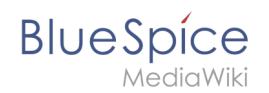

## **Set up groups and namespaces**

## Basic information

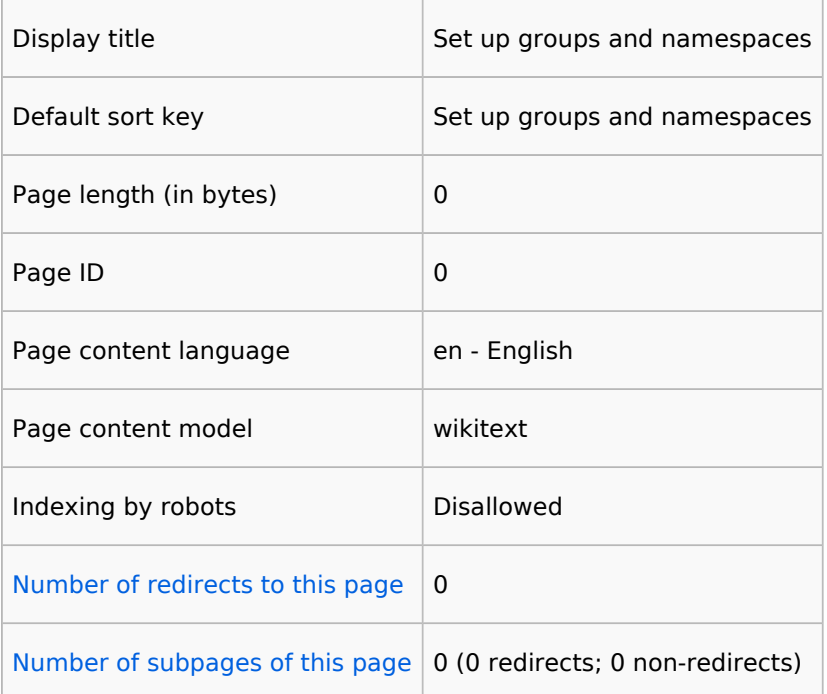

## Page protection

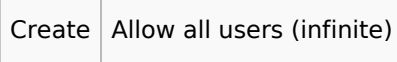

[View the protection log for this page.](https://en.wiki.bluespice.com/w/index.php?title=Special:Log&type=protect&page=Set+up+groups+and+namespaces)